The book was found

# **C++ For Engineers And Scientists (Introduction To Programming)**

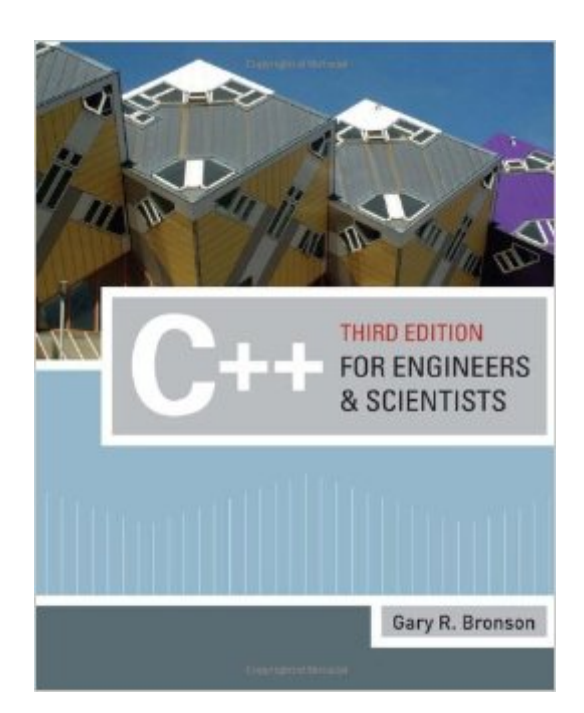

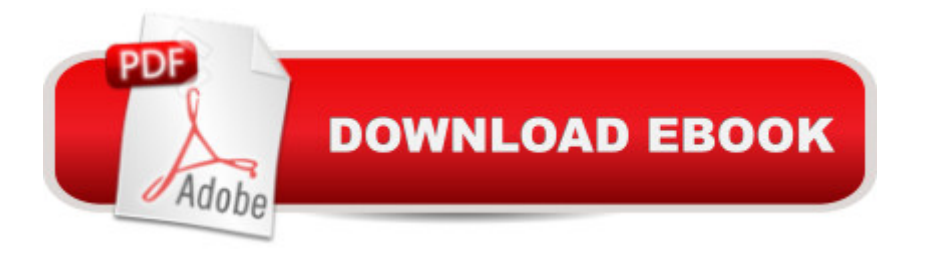

# **Synopsis**

Now in its third edition, Bronson's C++ for Engineers and Scientists makes C++ accessible to first-level engineering students as C++ maintains its stronghold in engineering and scientific communities. The text continues to take a pragmatic approach that incorporates actual engineering and science problems for its applications and examples. Students begin with a foundation in procedural programming, moving into object-oriented concepts in the second half of the text. This new edition also offers new case studies and an expanded selection of examples from a variety of fields including thermodynamics, optics, and fluid mechanics.

# **Book Information**

Series: Introduction to Programming Paperback: 848 pages Publisher: Course Technology; 3 edition (February 19, 2009) Language: English ISBN-10: 0324786433 ISBN-13: 978-0324786439 Product Dimensions: 9.1 x 7.3 x 1.3 inches Shipping Weight: 2.8 pounds Average Customer Review: 3.8 out of 5 stars  $\hat{A}$   $\hat{A}$  See all reviews  $\hat{A}$  (10 customer reviews) Best Sellers Rank: #1,054,019 in Books (See Top 100 in Books) #180 in Books > Computers & Technology > Programming > Languages & Tools > C & C++ > Tutorials #585 in $\hat{A}$  Books > Computers & Technology > Programming > Languages & Tools > C & C++ > C++ #760 in  $\hat{A}$  Books > Computers & Technology > Programming > Microsoft Programming > C & C++ Windows Programming

## **Customer Reviews**

I have to say that I was already a beginner in a few programming languages before I read this book, and that may have made a few concepts easier to understand. But due to its hardware-centric design, C++ can be a hard language to learn, because of its low-level orientation (so things that take one or two commands in other languages can take six or twenty in C++), because it's so finicky when dealing with text input, and because the "libraries" (dependent code) which come with various compilers and which are and aren't built in vary so much. (C++ has many, many compilers and libraries.)(For what it's worth, I prefer the compiler from DevShed.)What's great about this book for a beginner is it focuses, in the first chapter, on how a programming language interacts with a

manages it for the user). Not everyone is a computer guru before they pursue a computer degree! Also, it teaches newbies the importance of understanding the input they expect and the output they desire before they start programming, so that they can properly test the program with various dummy input. Since you (the programmer) must ensure your program uses the proper libraries for input and output to the screen (thanks to C++'s formerly-mentioned low-level hardware orientation), the very first programs you will write are neccessarily overly simplistic.This book's organization lends itself well to cross-referencing and referencing later, which I found critical when dealing with text, which, in my opinion, is C++'s weak spot. (I'm used to text-oriented langauages such as PHP and Perl.) The only complaint I have about the book is that Mr.

### Download to continue reading...

MATLAB - Programming with MATLAB for Beginners - A Practical Introduction to Programming and [Problem Solving \(Matlab for](http://ebooksupdate.com/en-us/read-book/jePEe/c-for-engineers-and-scientists-introduction-to-programming.pdf?r=L1WFnAhltFyxI0CYA83upW5FpcEhEgdTuZgIM55dsZUQlcPu%2FvyIjWXq9xJJY8W4) Engineers, MATLAB for Scientists, Matlab Programming for Dummies) Programming #8:C Programming Success in a Day & Android Programming In a Day! (C Programming, C++programming, C++ programming language, Android , Android Programming, Android Games) Programming #57: C++ Programming Professional Made Easy & Android Programming in a Day (C++ Programming, C++ Language, C++for beginners, C++, Programming ... Programming, Android, C, C Programming) Programming #45: Python Programming Professional Made Easy & Android Programming In a Day! (Python Programming, Python Language, Python for beginners, ... Programming Languages, Android Programming) C++ for Engineers and Scientists (Introduction to Programming) CUDA Fortran for Scientists and Engineers: Best Practices for Efficient CUDA Fortran Programming DOS: Programming Success in a Day: Beginners guide to fast, easy and efficient learning of DOS programming (DOS, ADA, Programming, DOS Programming, ADA ... LINUX, RPG, ADA Programming, Android, JAVA) ASP.NET: Programming success in a day: Beginners guide to fast, easy and efficient learning of ASP.NET programming (ASP.NET, ASP.NET Programming, ASP.NET ... ADA, Web Programming, Programming) C#: Programming Success in a Day: Beginners guide to fast, easy and efficient learning of C# programming (C#, C# Programming, C++ Programming, C++, C, C Programming, C# Language, C# Guide, C# Coding) FORTRAN Programming success in a day:Beginners guide to fast, easy and efficient learning of FORTRAN programming (Fortran, Css, C++, C, C programming, ... Programming, MYSQL, SQL Programming) Prolog Programming; Success in a Day: Beginners Guide to Fast, Easy and Efficient Learning of Prolog Programming (Prolog, Prolog Programming, Prolog Logic, ... Programming, Programming Code, Java) Parallel Programming: Success in a Day:

Programming, Programming, ... C++ Programming, Multiprocessor, MPI) Programming: Computer Programming for Beginners: Learn the Basics of Java, SQL & C++ - 3. Edition (Coding, C Programming, Java Programming, SQL Programming, JavaScript, Python, PHP) Raspberry Pi 2: Raspberry Pi 2 Programming Made Easy (Raspberry Pi, Android Programming, Programming, Linux, Unix, C Programming, C+ Programming) Android: Programming in a Day! The Power Guide for Beginners In Android App Programming (Android, Android Programming, App Development, Android App Development, ... App Programming, Rails, Ruby Programming) R Programming: Learn R Programming In A DAY! - The Ultimate Crash Course to Learning the Basics of R Programming Language In No Time (R, R Programming, ... Course, R Programming Development Book 1) Introduction to Probability and Statistics for Engineers and Scientists, Fifth Edition Feedback Systems: An Introduction for Scientists and Engineers Turbulence: An Introduction for Scientists and Engineers FORTRAN 77 and Numerical Methods for Engineers and Scientists

#### **Dmca**